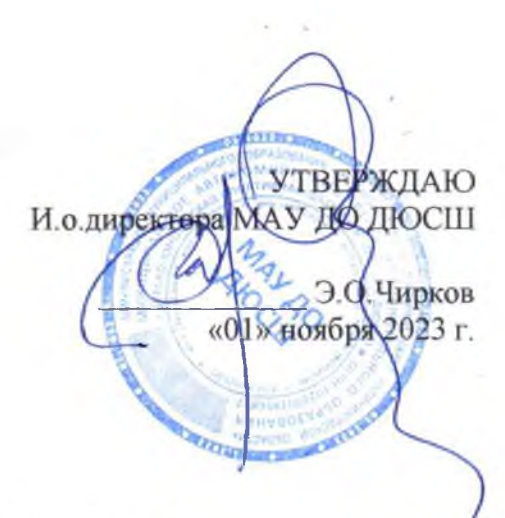

## <u>Расписание занятий МАУ ДО ДЮСШ</u><br>на 2023/2024 учебный год

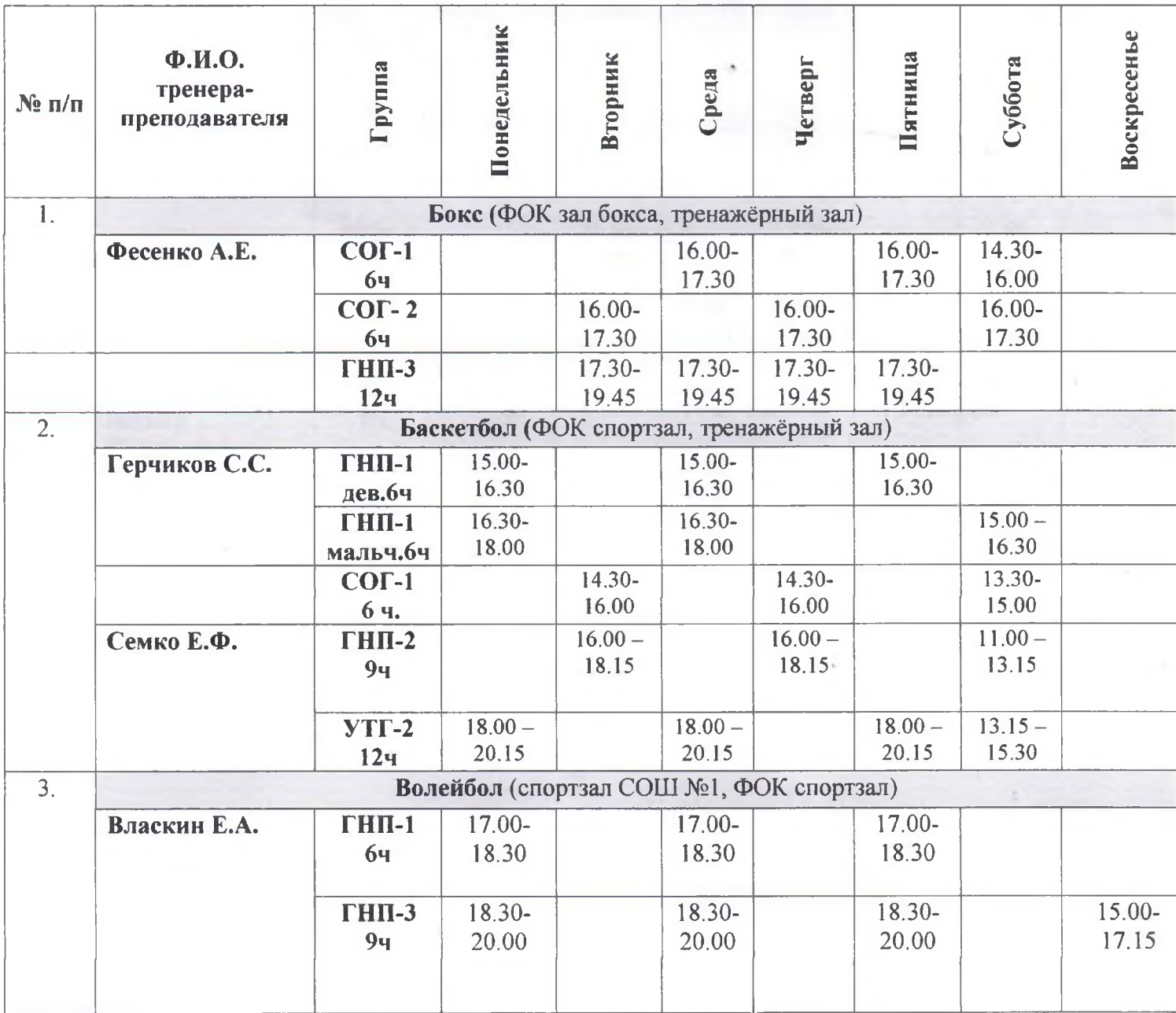

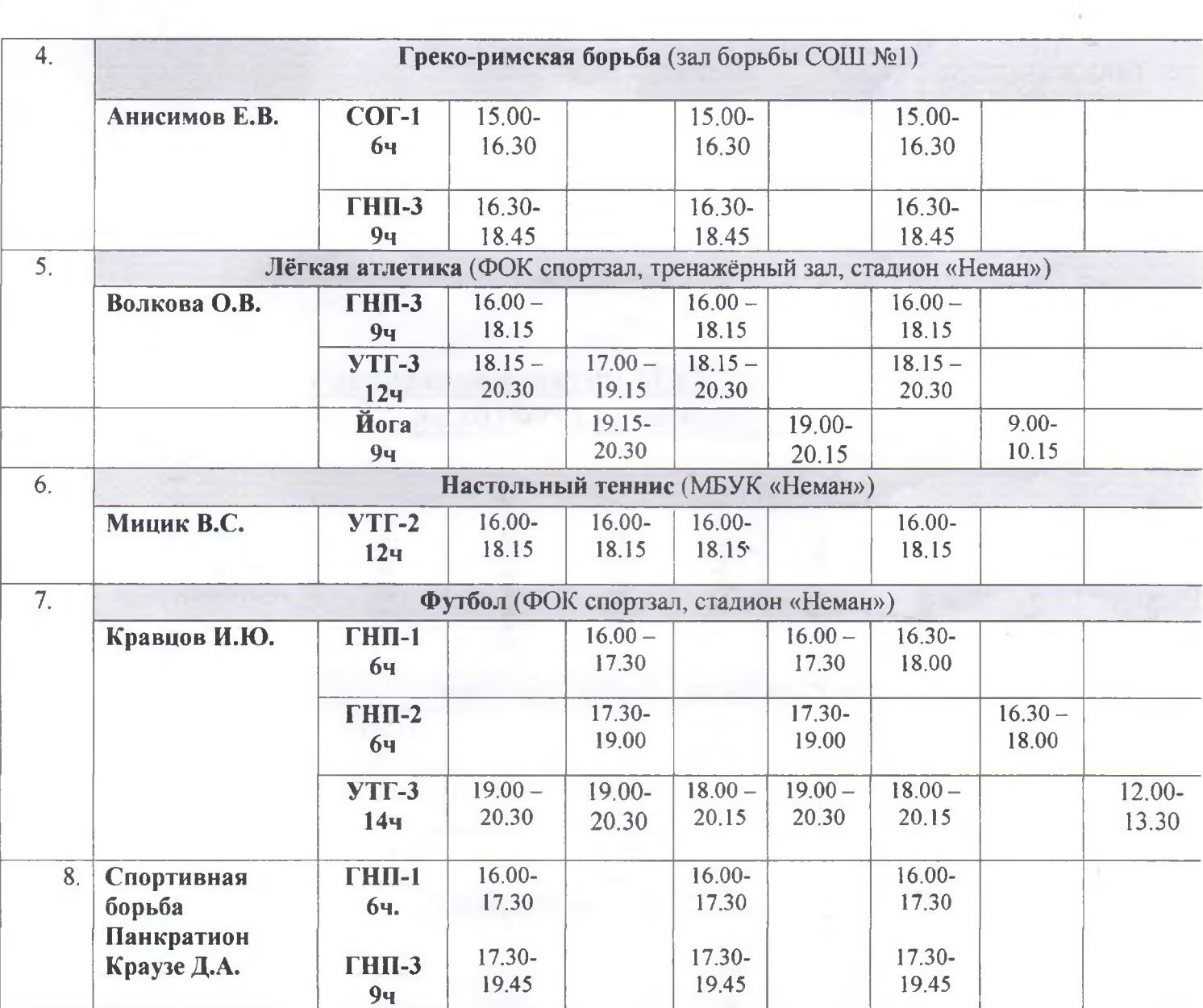

š,

 $\sim$   $\sim$ 

k